## **Demandes**

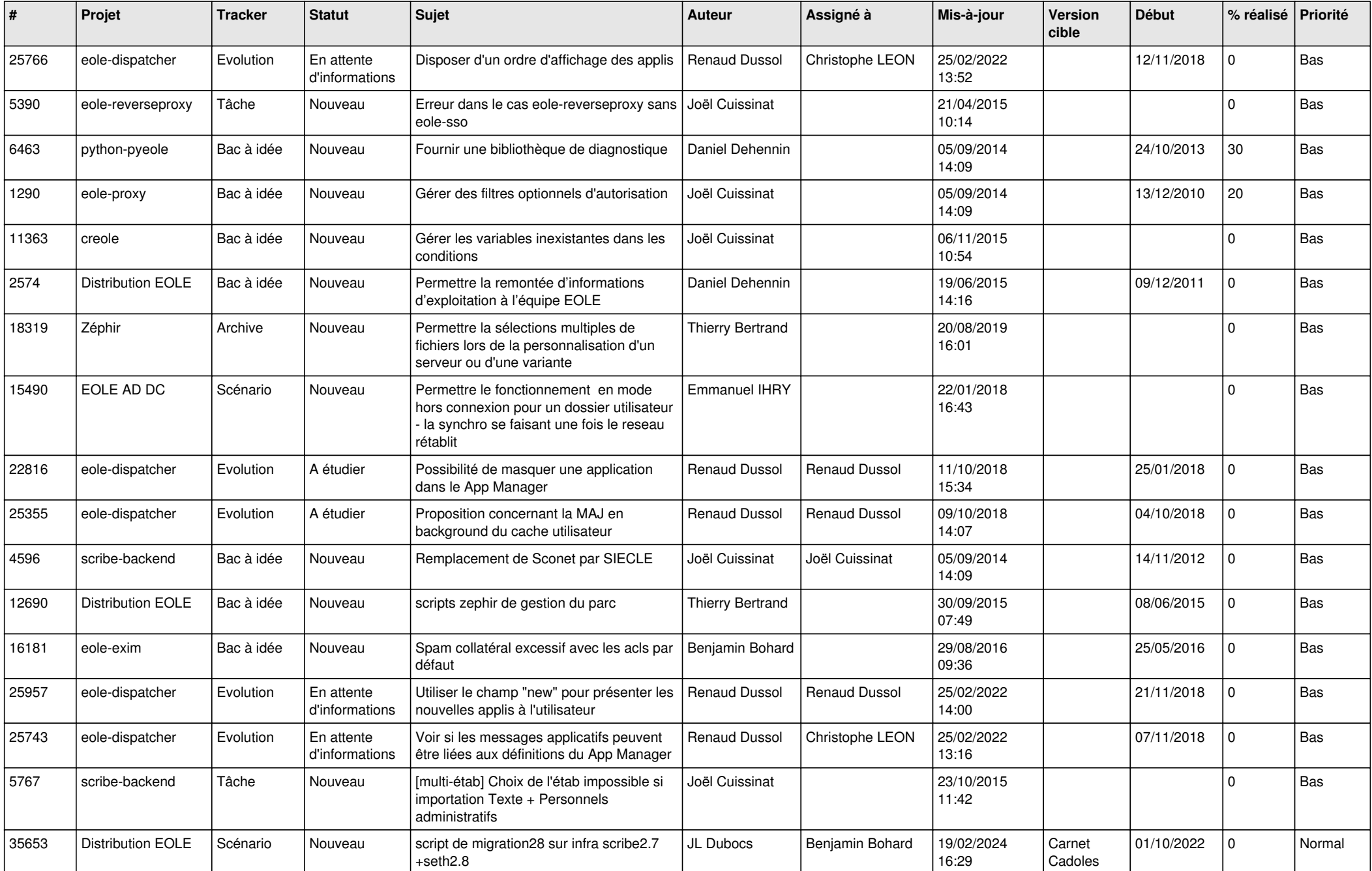

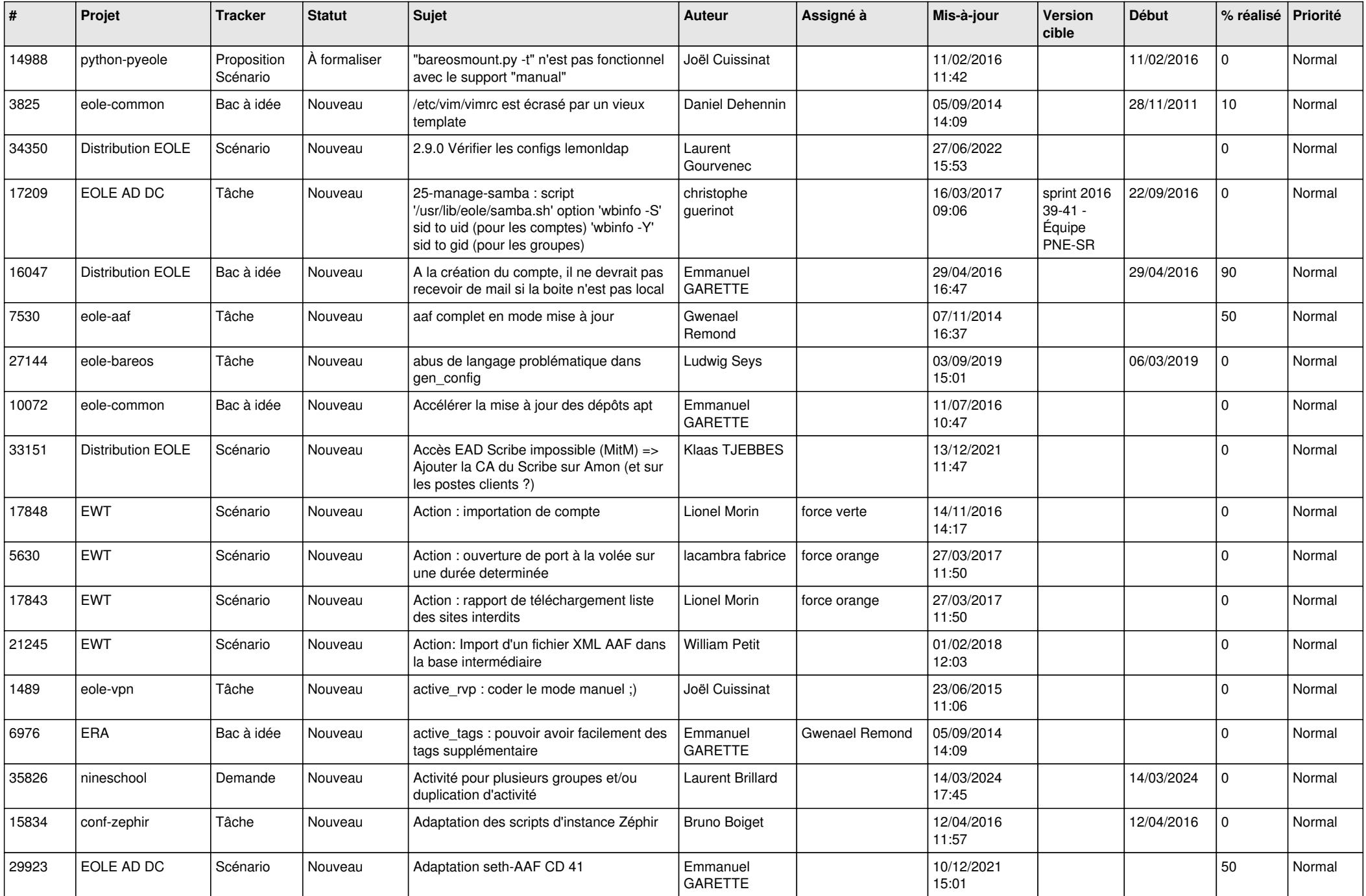

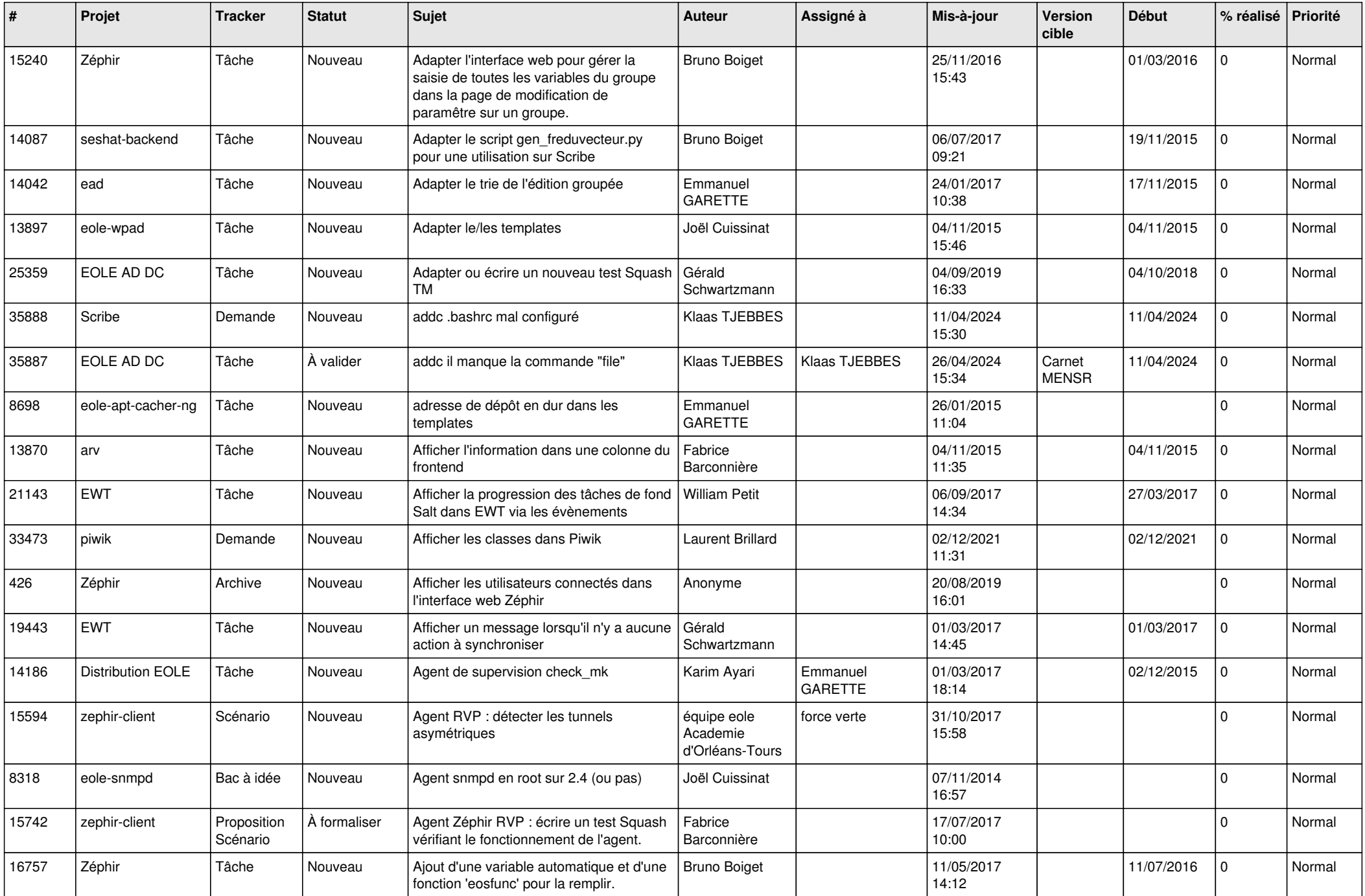

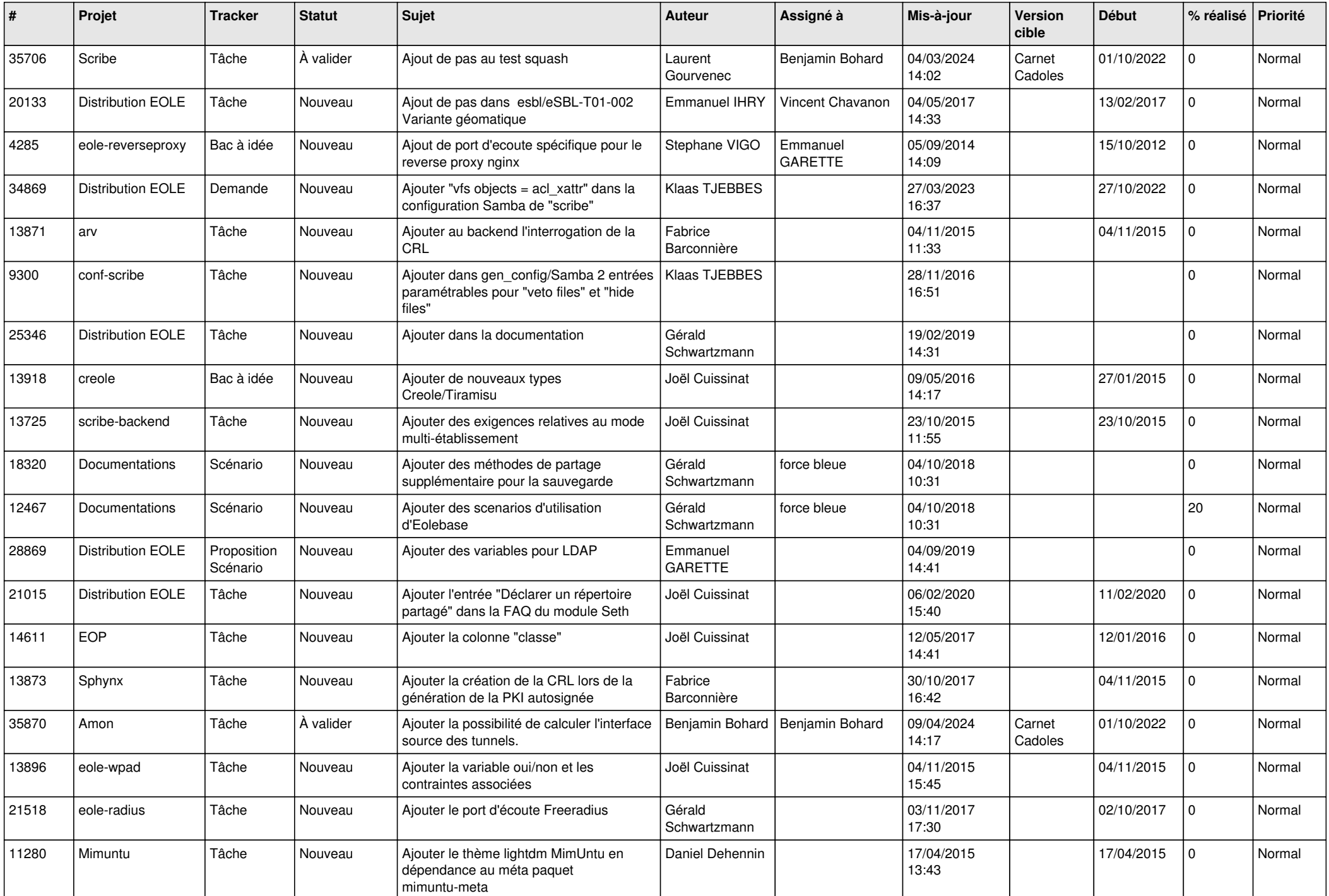

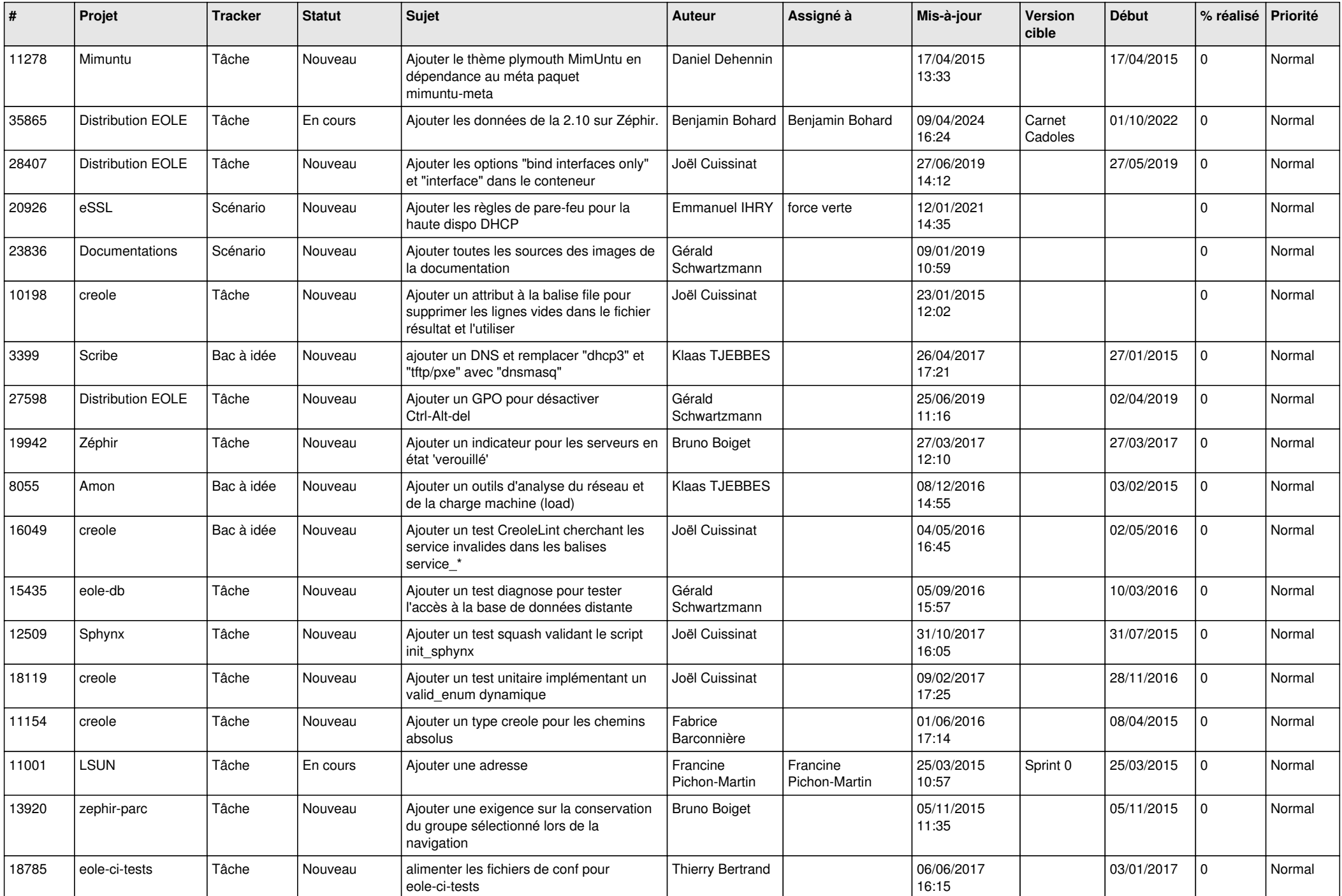

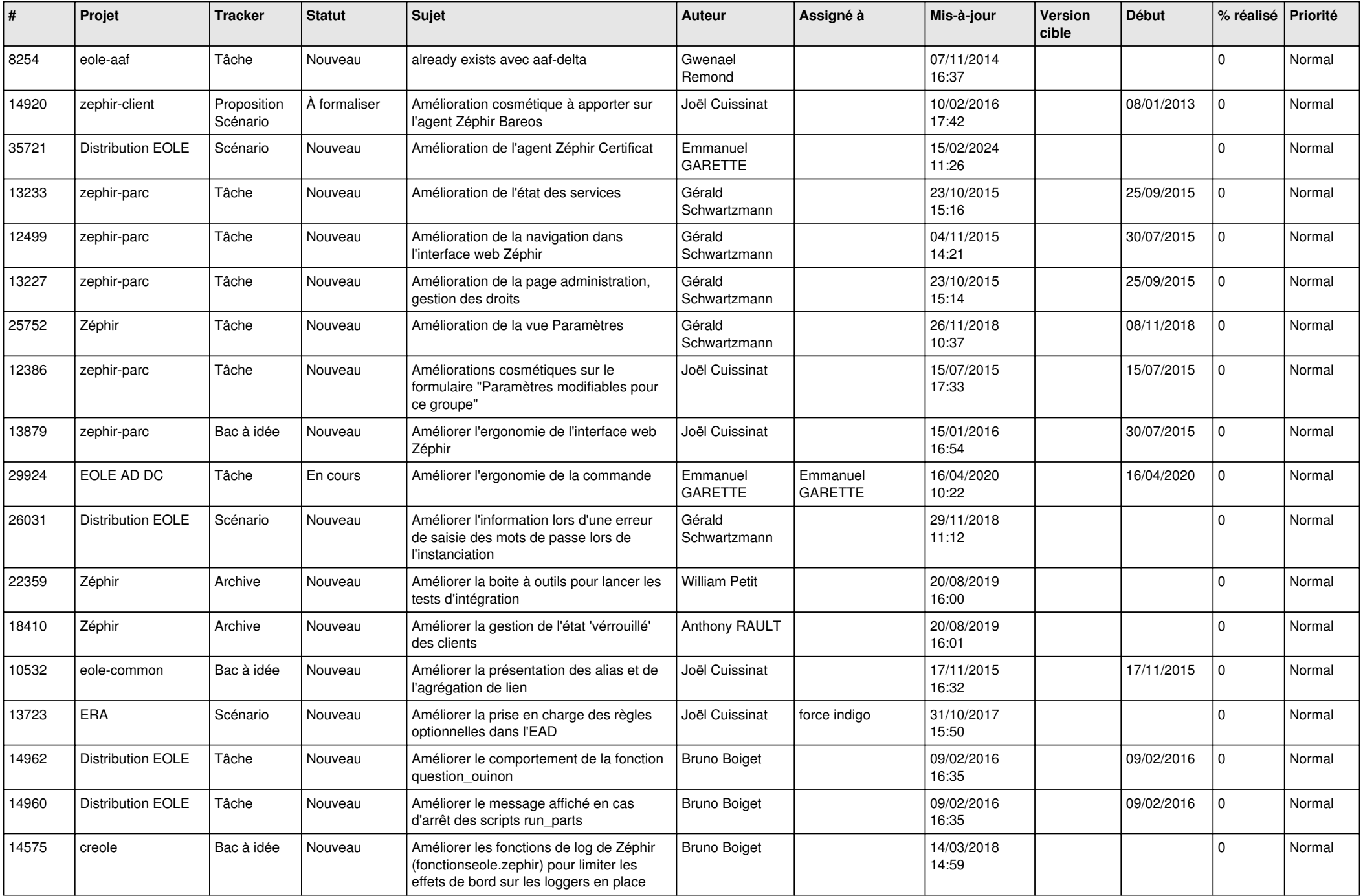

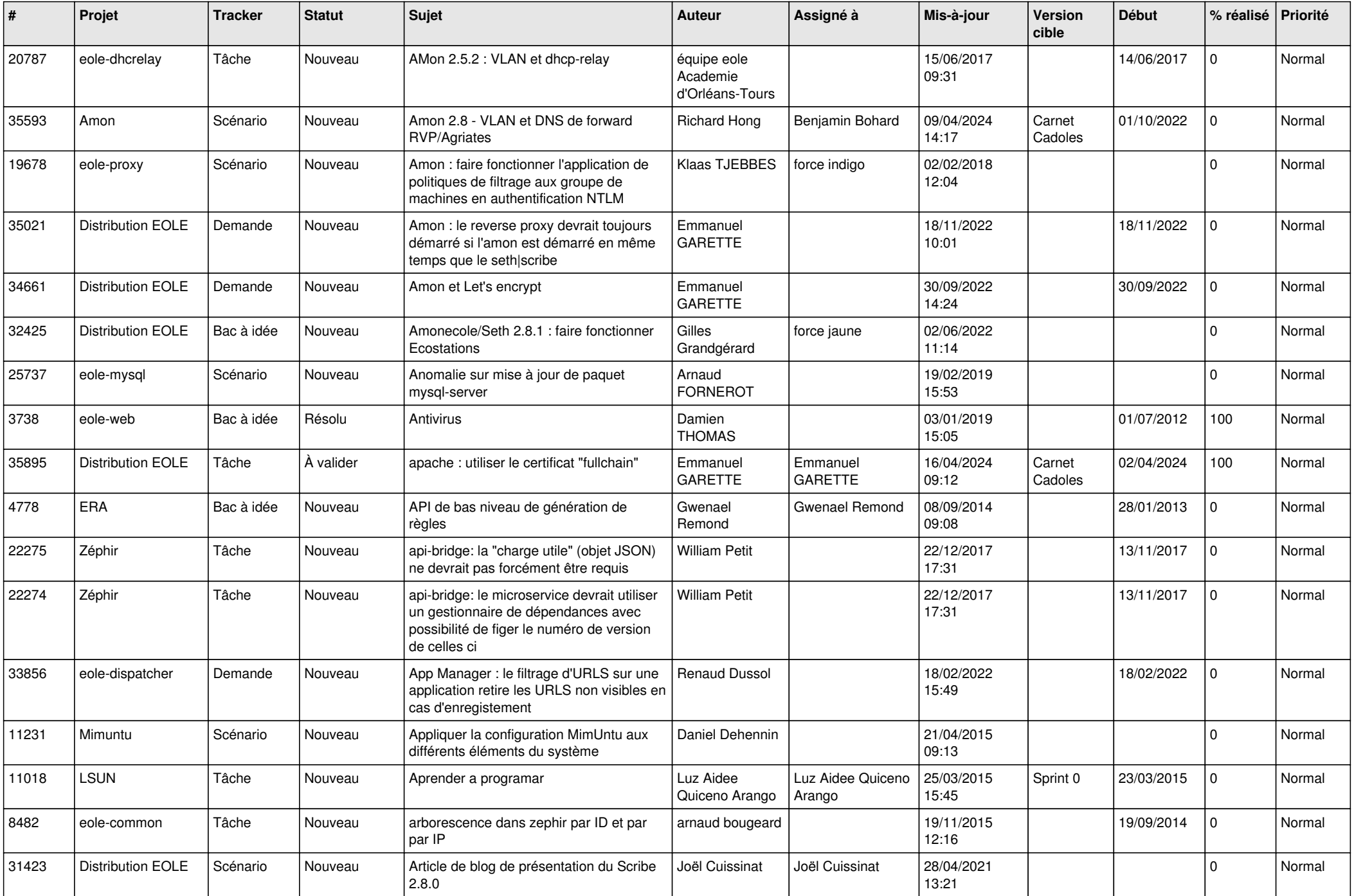

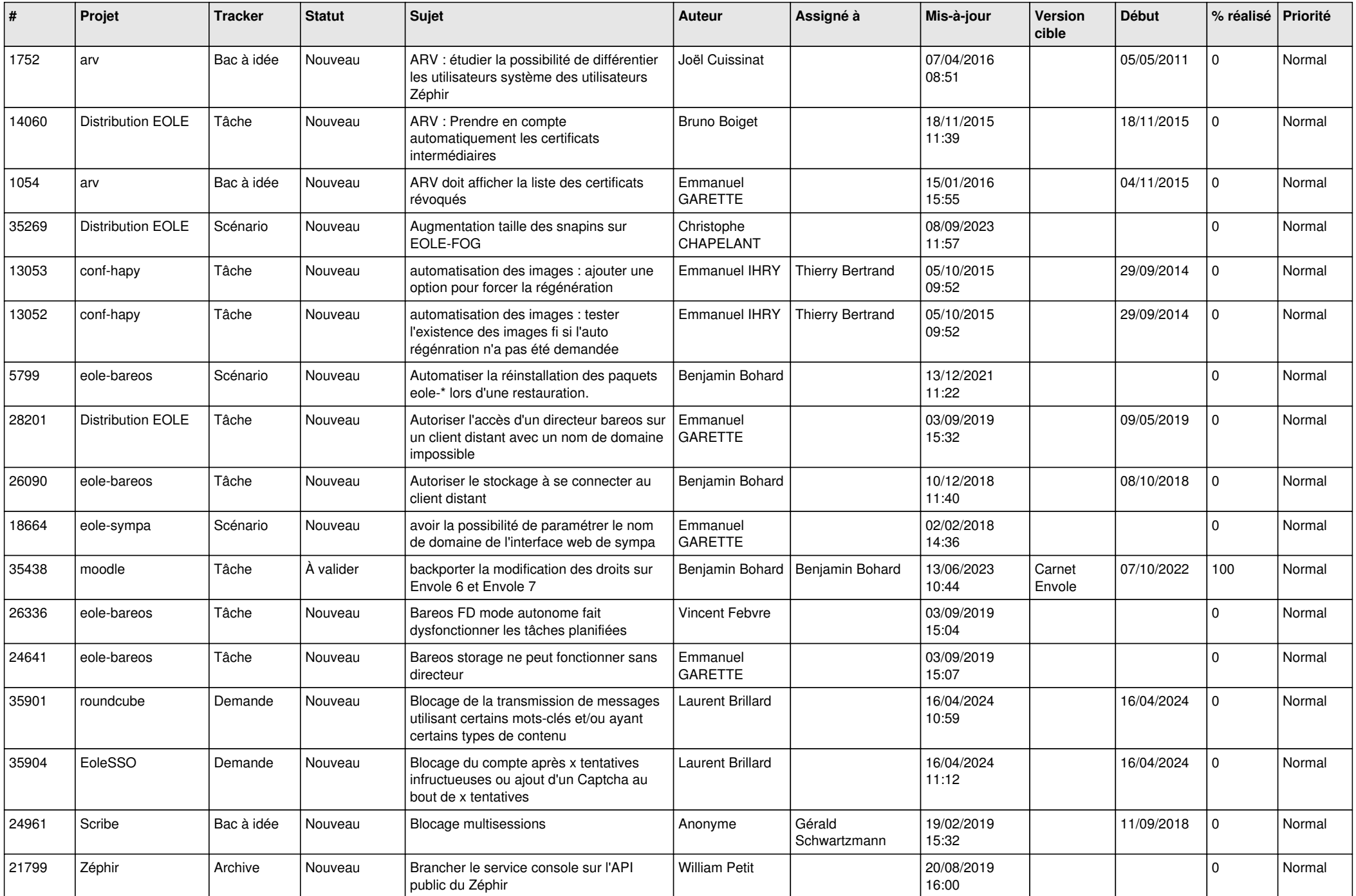

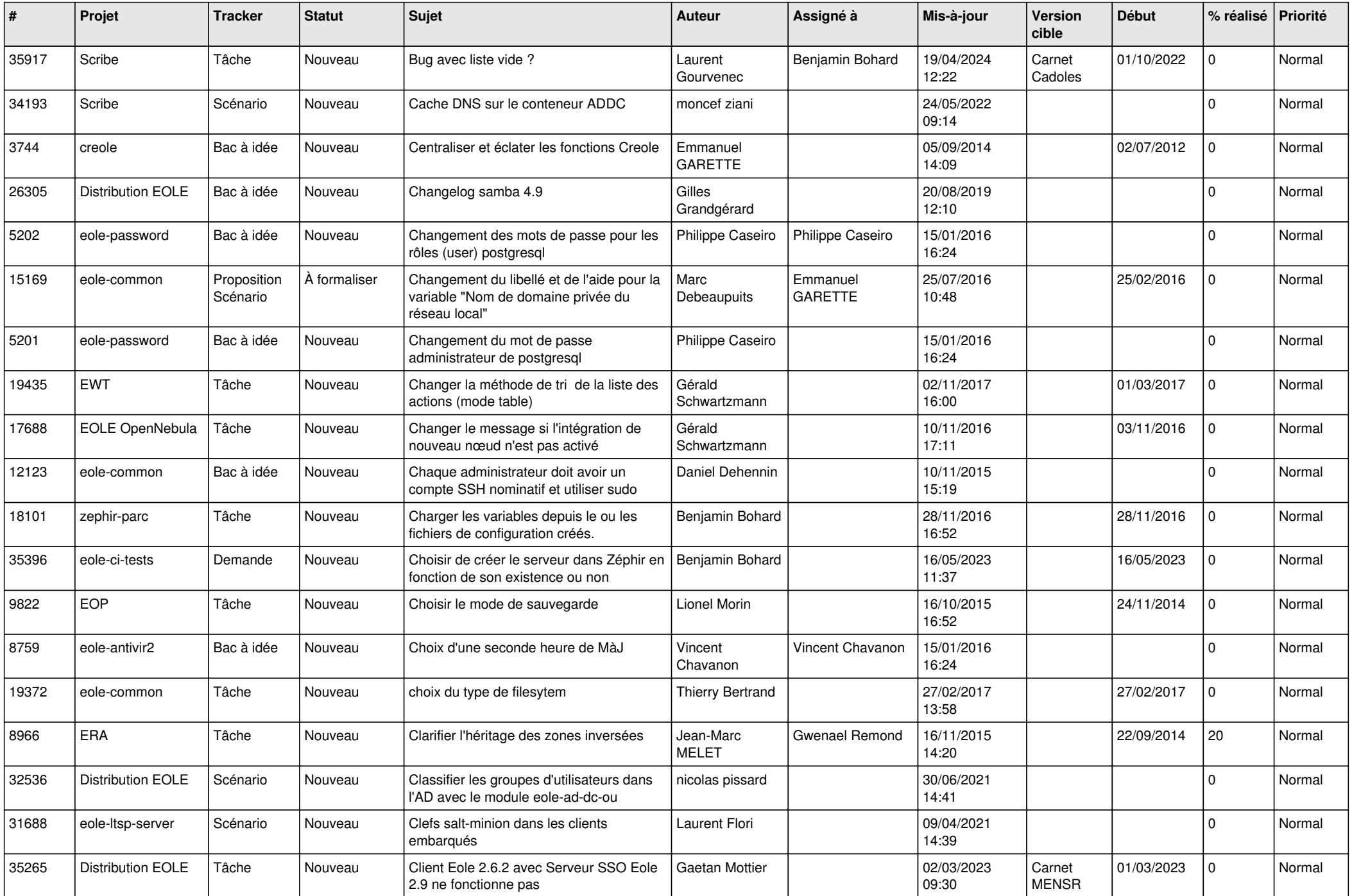

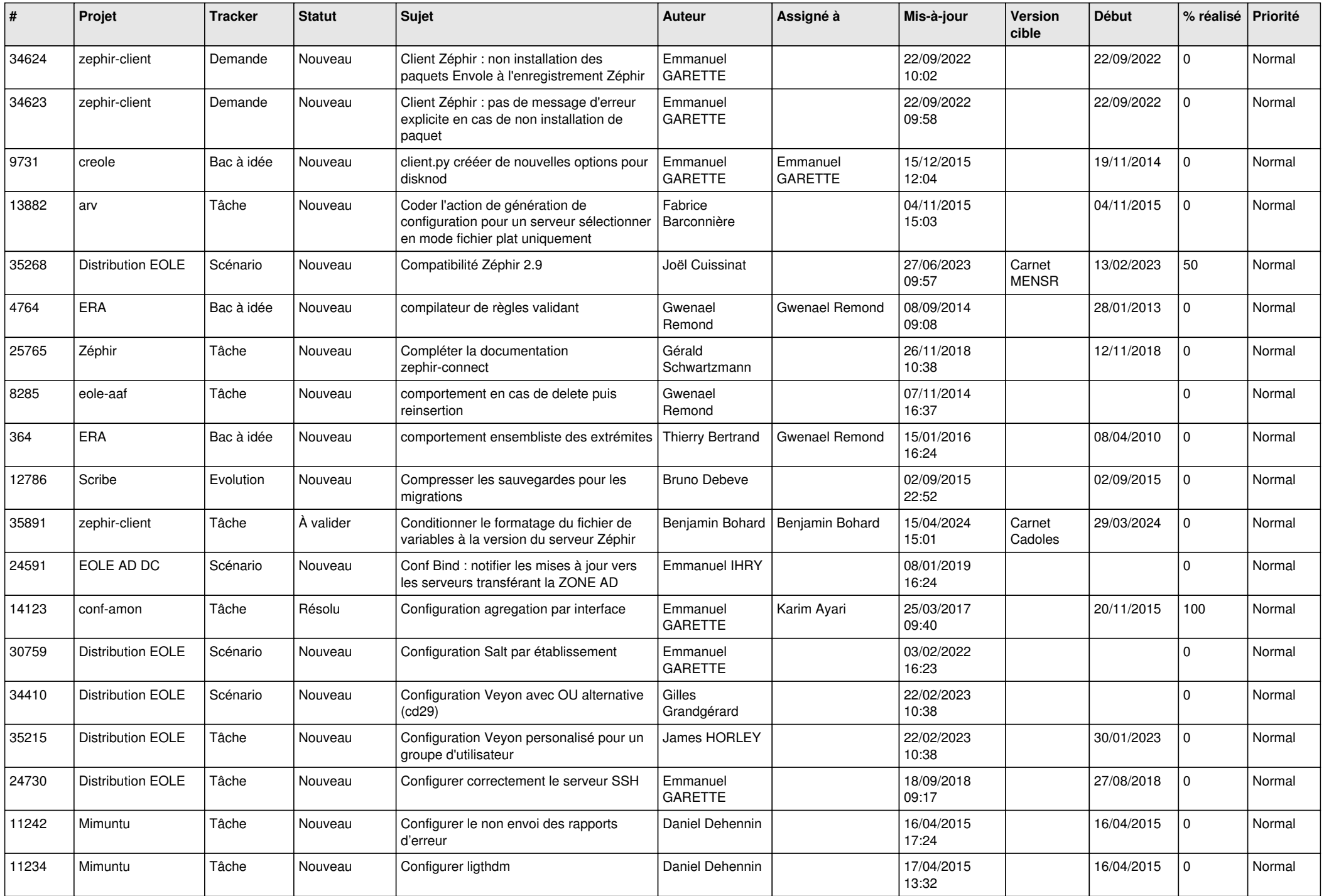

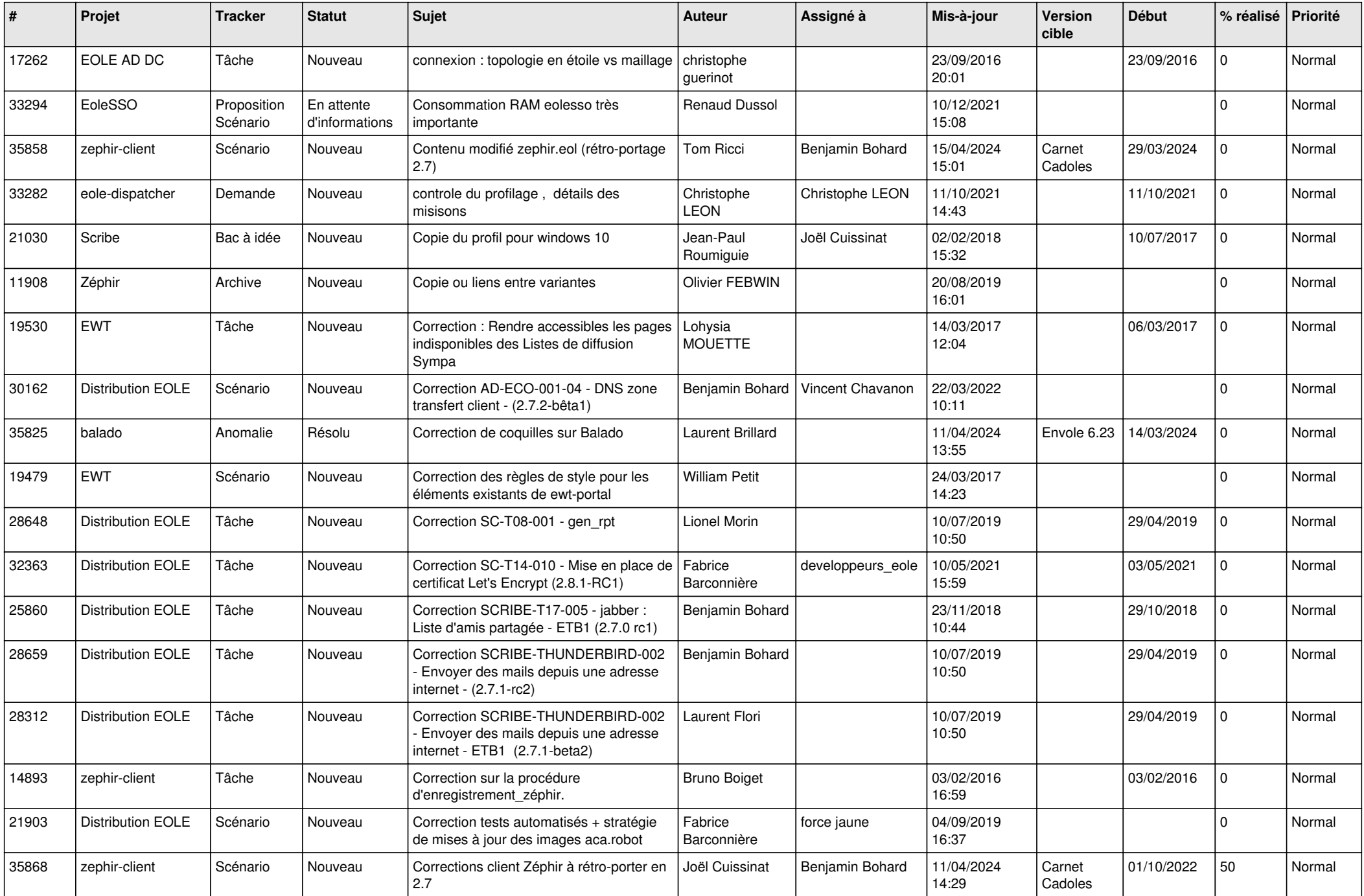

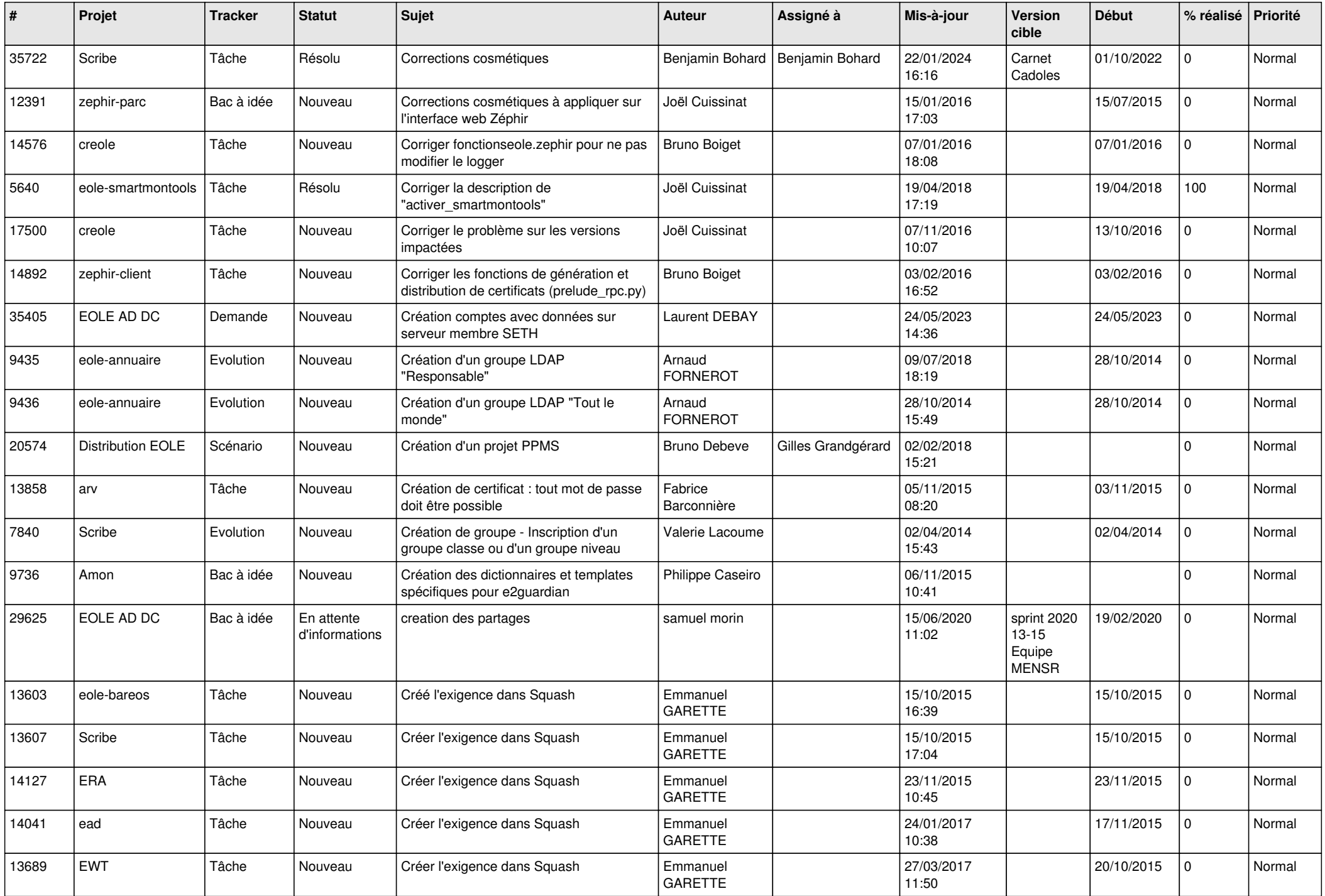

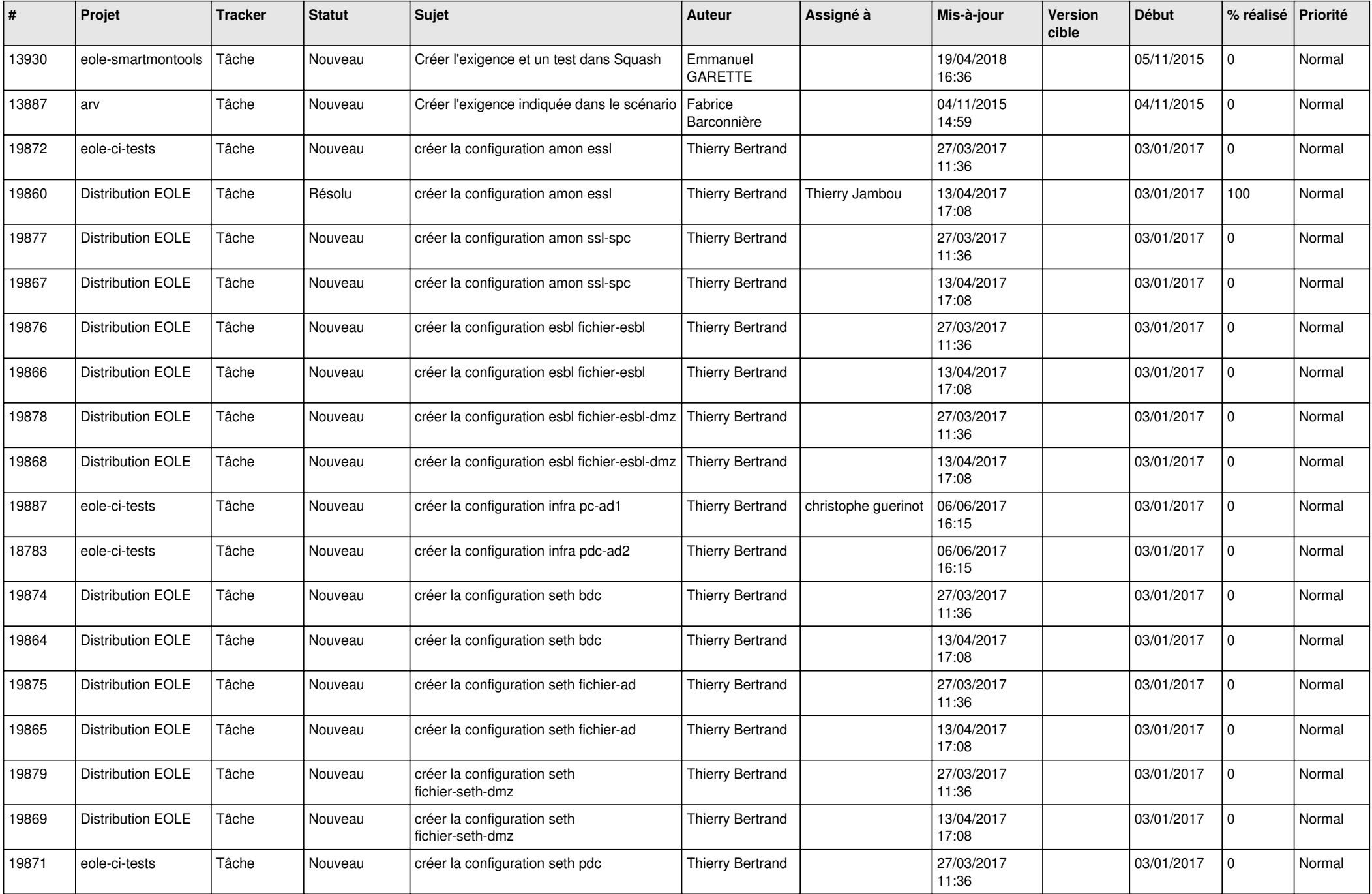

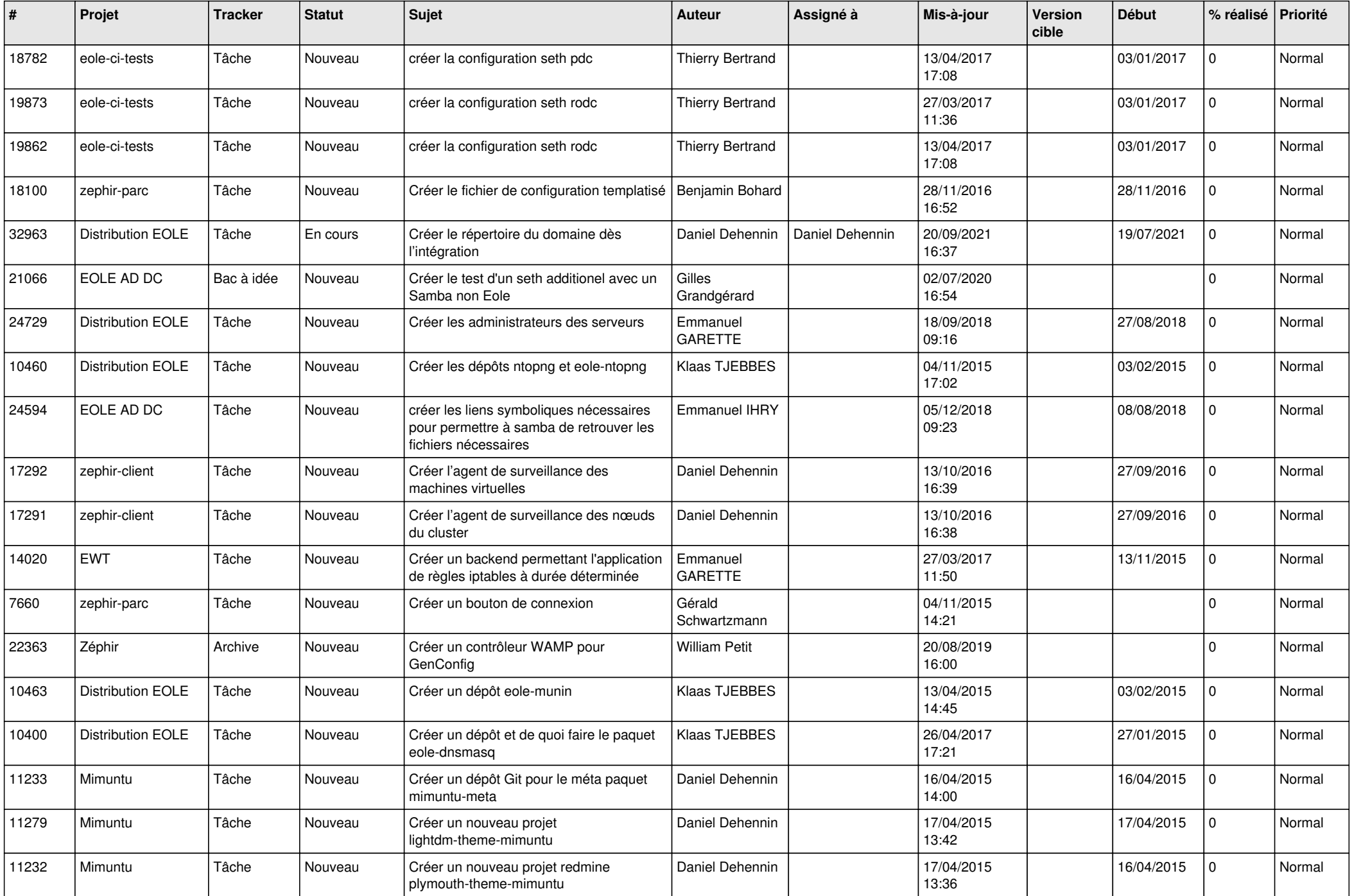

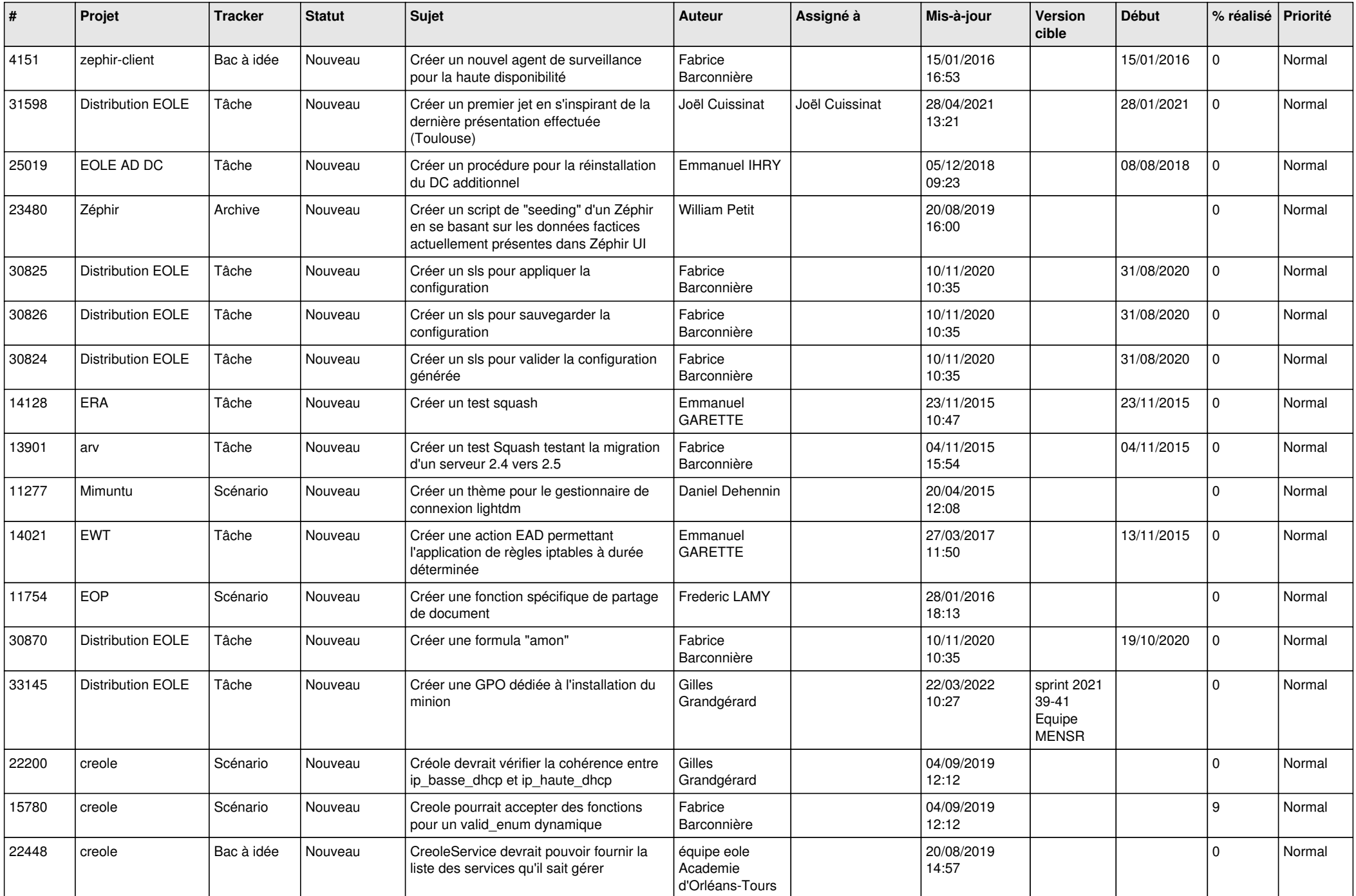

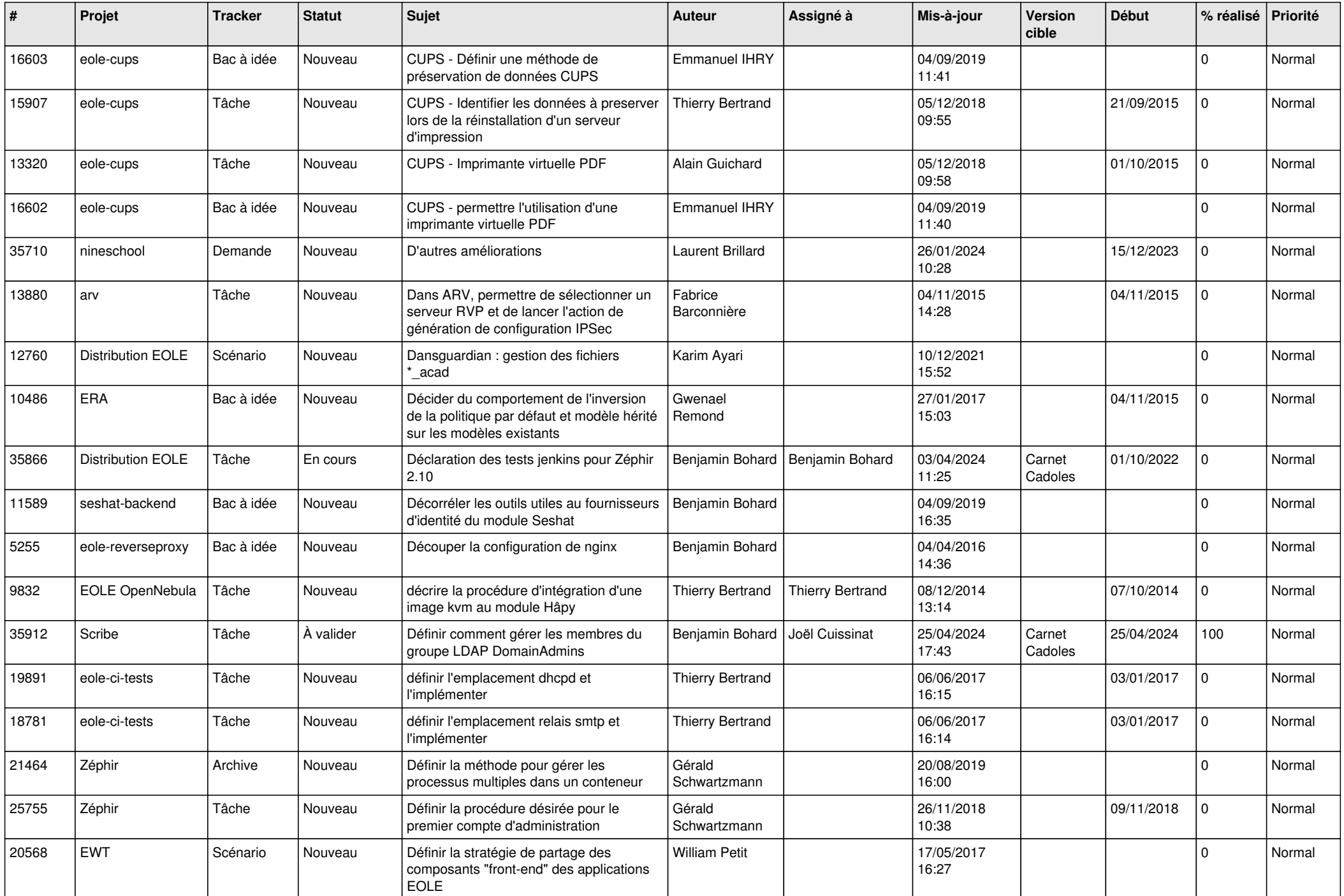

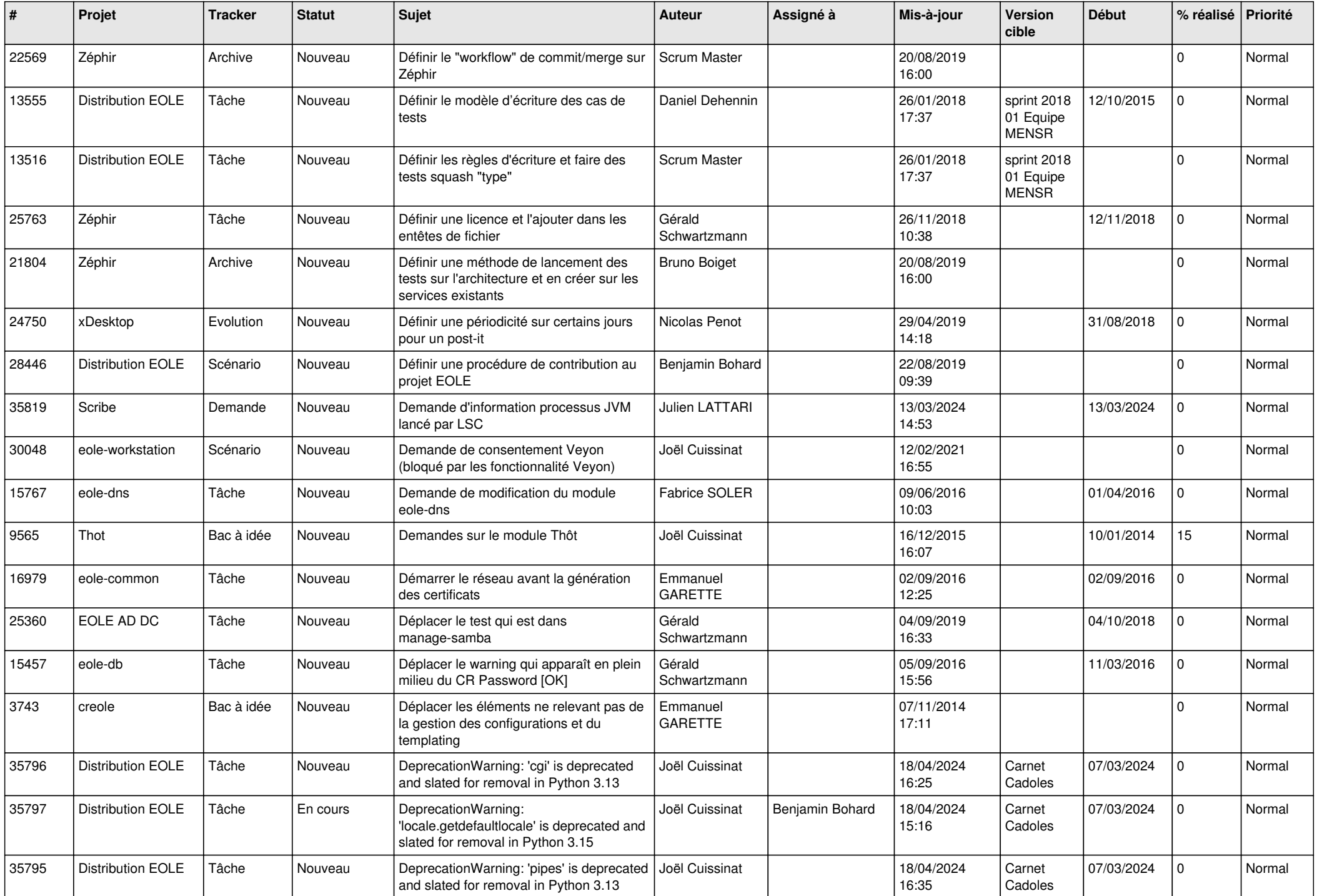

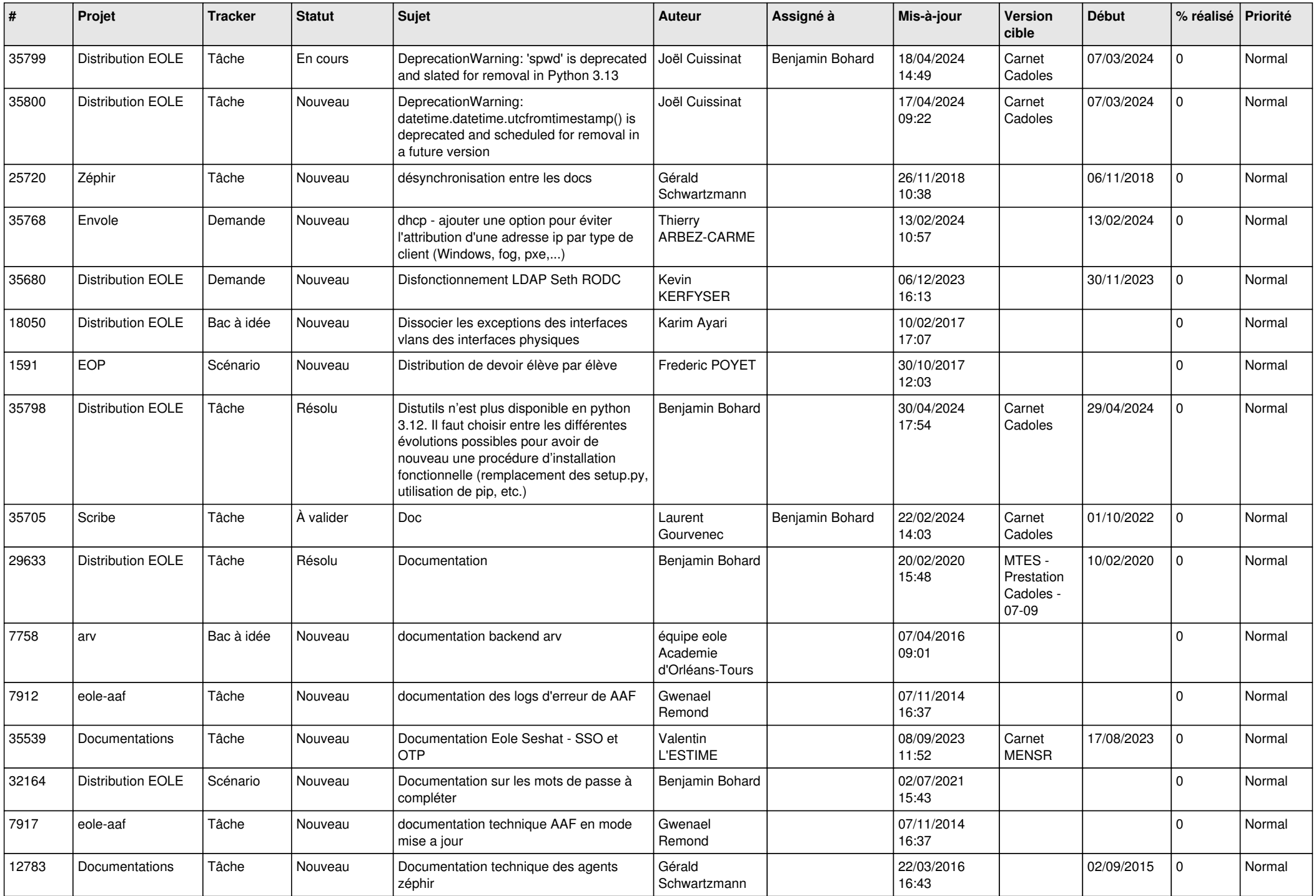

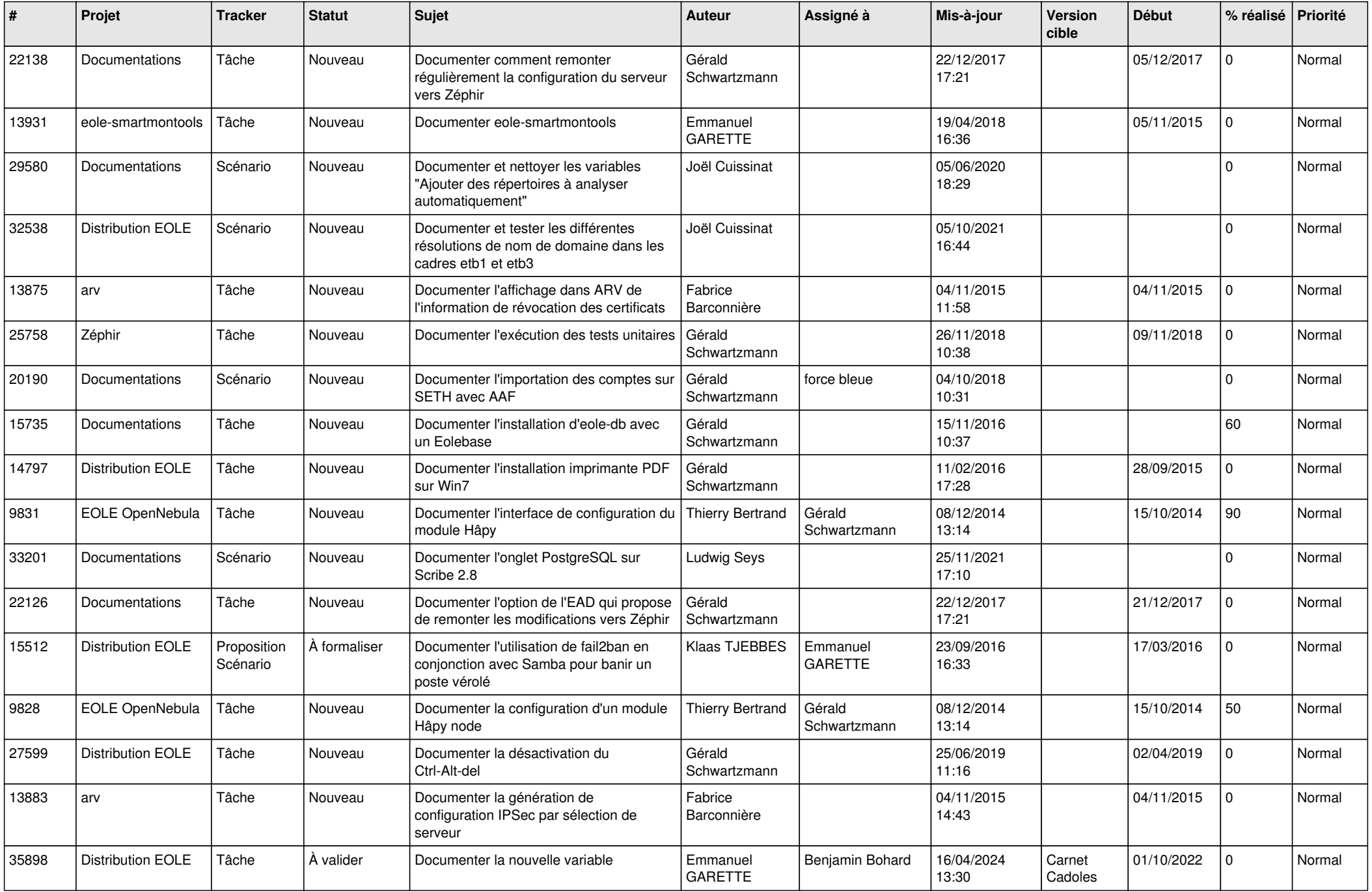

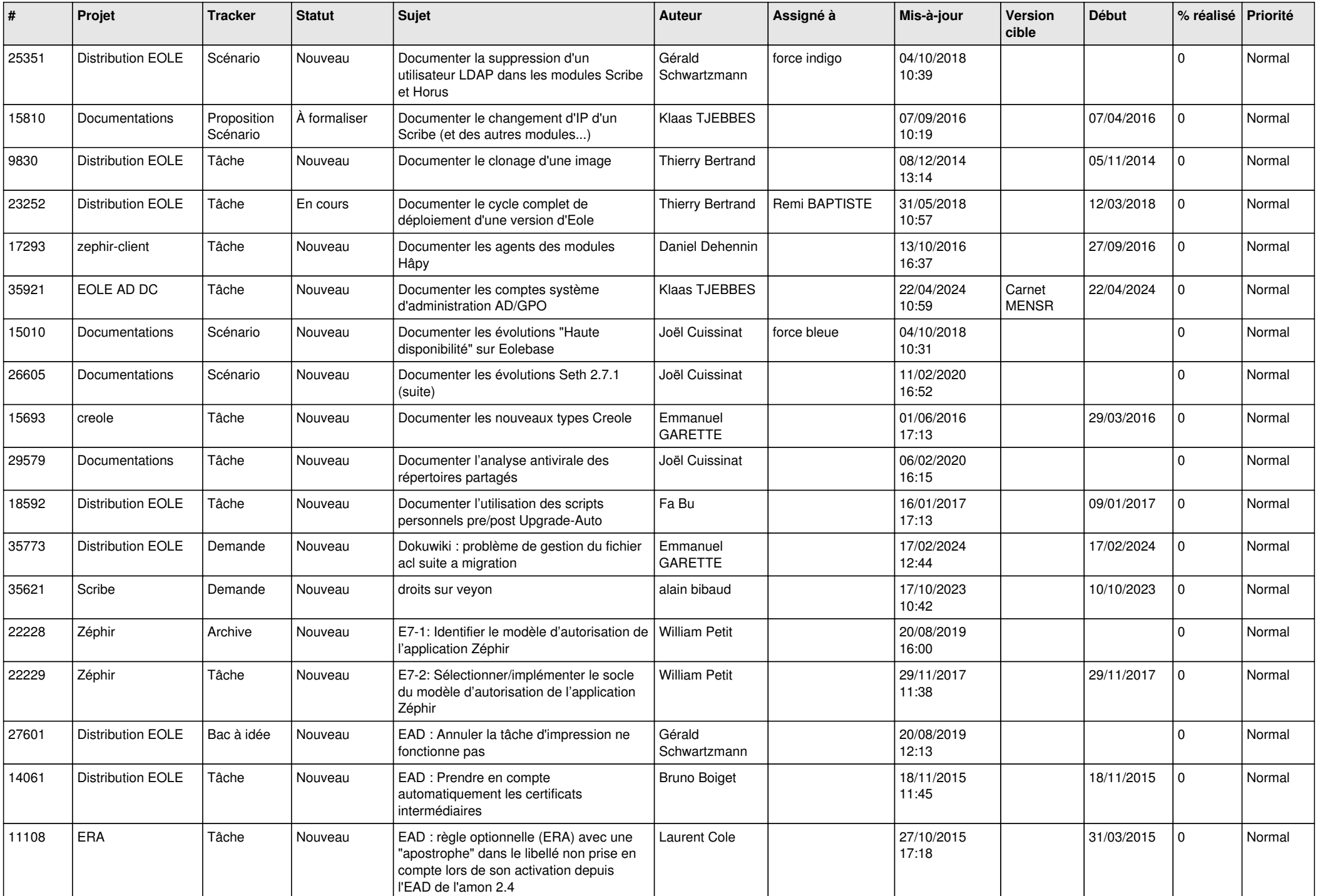

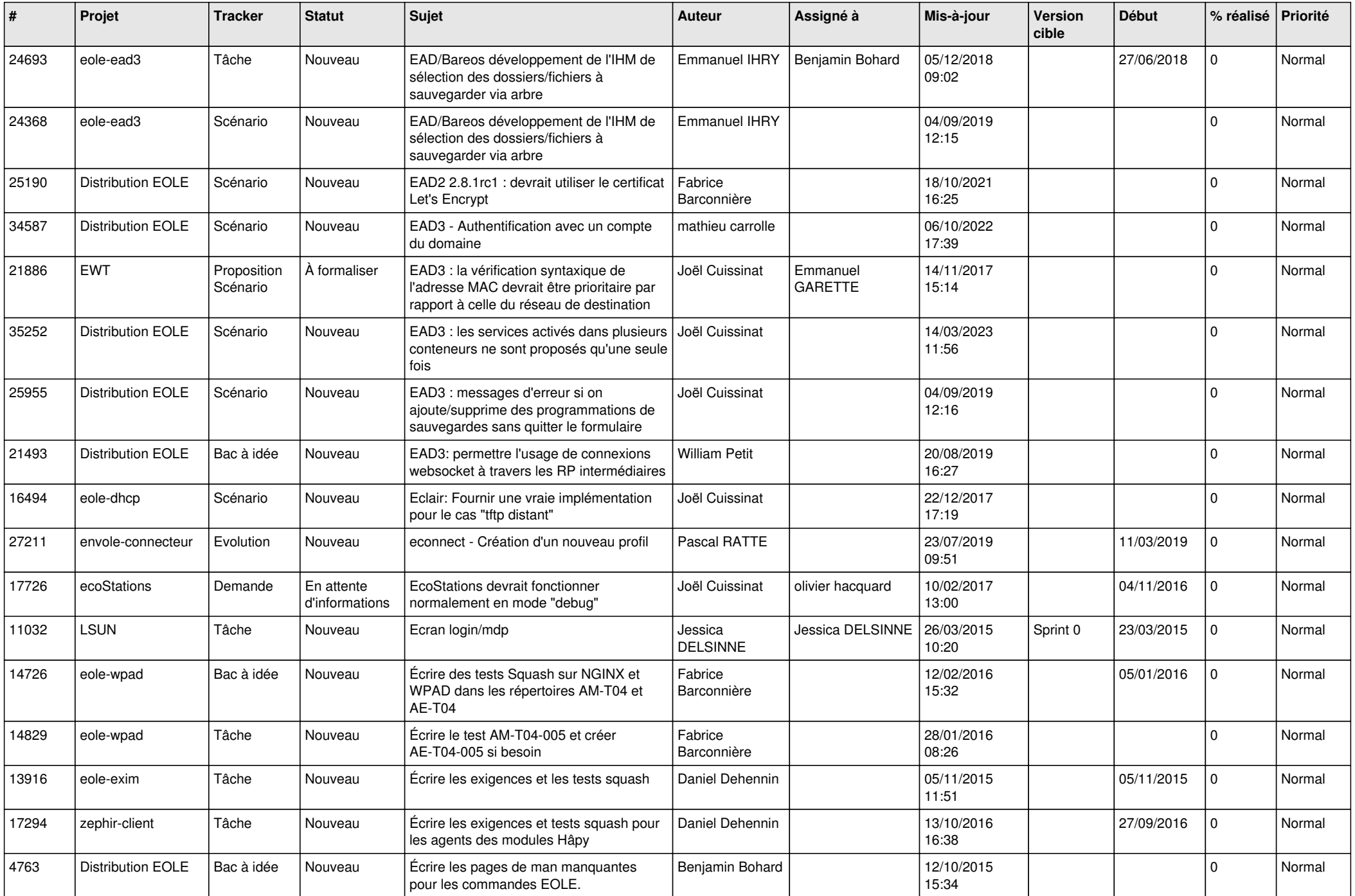

![](_page_21_Picture_594.jpeg)

![](_page_22_Picture_645.jpeg)

![](_page_23_Picture_564.jpeg)

![](_page_24_Picture_599.jpeg)

![](_page_25_Picture_583.jpeg)

![](_page_26_Picture_630.jpeg)

![](_page_27_Picture_462.jpeg)

**...**